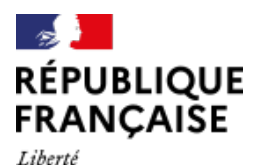

Égalité Fraternité

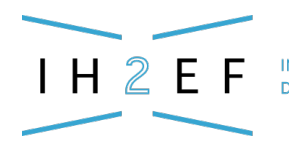

**INSTITUT DES HAUTES ÉTUDES** DE L'ÉDUCATION ET DE LA FORMATION

# **Baccalauréat général et technologique - Bac GT**

Mis à jour le 06 novembre 2024

Tout au long de l'année, en Première puis en Terminale, le chef d'établissement pilote la mise en œuvre du contrôle continu et l'organisation des examens. Préparés à partir du projet d'évaluation, les baccalauréats GT conditionnent l'accès à l'enseignement supérieur via Parcoursup.

#### **Sommaire**

- **[La fiche du Film annuel](https://www.ih2ef.gouv.fr/node/962#fiche)**
	- [Les éléments constitutifs du baccalauréat général et technologique](https://www.ih2ef.gouv.fr/node/962#elements)

[L'organisation du baccalauréat général et technologique](https://www.ih2ef.gouv.fr/node/962#organisation)

- **[Boîte à outils](https://www.ih2ef.gouv.fr/node/962#boite)**
- **[Textes officiels](https://www.ih2ef.gouv.fr/node/962#textes)**
- **[Pour aller plus loin](https://www.ih2ef.gouv.fr/node/962#loin)**

# LA FICHE DU FILM ANNUEL

# **Les éléments constitutifs du baccalauréat général et technologique**

# **Le projet d'évaluation ([article 2 de l'arrêté du 27 juillet 2021\)](https://www.legifrance.gouv.fr/jorf/article_jo/JORFARTI000043861616) :**

Chaque lycée élabore le projet d'évaluation, qui harmonise les pratiques d'évaluation et définit leurs échéances pour le cycle terminal.

Le projet d'évaluation est présenté en Conseil d'administration puis porté à la connaissance des usagers par son inscription dans le Règlement intérieur de l'établissement.

#### **Le contrôle continu**

Les notes inscrites aux bulletins scolaires de Première et de Terminale comptent pour 40% du diplôme.

Sauf en cas d'aménagements spécifiques, une note est indispensable dans chaque discipline du tronc commun. Les options sont comptabilisées en plus.

#### **L'EPS**

En Terminale, l'Éducation Physique et Sportive (EPS) est évaluée en Contrôle en Cours de Formation (CCF). Le [protocole d'évaluation](https://www.legifrance.gouv.fr/loda/article_lc/LEGIARTI000038811094) est proposé par l'équipe enseignante, validé par une commission académique et présenté au conseil d'administration.

Le candidat au baccalauréat choisit trois activités qui relèvent de trois champs d'apprentissage différents.

Deux d'entre elles au moins s'appuient sur des activités issues de la liste nationale fixée dans le programme de l'enseignement commun d'éducation physique et sportive, la troisième peut s'appuyer sur une activité issue de la liste académique ou de l'activité établissement validée par la commission académique. L'évaluation et la notation de chaque élève dans chaque épreuve sont réalisées en co-évaluation selon le calendrier arrêté par l'établissement et les exigences fixées par le référentiel national. Les notes sont attribuées conformément au référentiel d'évaluation.

Les sportifs de haut niveau peuvent bénéficier d'un aménagement d'épreuves dans certaines situations précisées dans les textes suivants :

- [Évaluation de l'éducation physique et sportive Organisation du contrôle en cours de](https://www.education.gouv.fr/bo/19/Hebdo36/MENE1925744C.htm?cid_bo=145251) [formation \(CCF\) et référentiel national d'évaluation](https://www.education.gouv.fr/bo/19/Hebdo36/MENE1925744C.htm?cid_bo=145251) ;
- [Évaluation de l'éducation physique et sportive, organisation du contrôle en cours de](https://www.education.gouv.fr/bo/2023/Hebdo47/MENE2317755C) [formation \(CCF\) et référentiel national d'évaluation – Modification](https://www.education.gouv.fr/bo/2023/Hebdo47/MENE2317755C).

# **Les épreuves finales**

En Première : les Épreuves Anticipées de Français (EAF) :

- une épreuve écrite à la mi- juin ;
- une épreuve orale, entre fin juin et début juillet.

En Terminale : 4 épreuves sont organisées en juin

- 2 épreuves de spécialité ;
- une épreuve écrite de philosophie ;
- [l'épreuve du Grand oral](https://www.education.gouv.fr/reussir-au-lycee/baccalaureat-comment-se-passe-le-grand-oral-100028) du baccalauréat se déroule fin juin-début juillet : présentation d'une problématique prenant appui sur l'une ou, au choix du candidat, sur ses deux Spécialités de Terminale, échanges et questions du jury.

#### **Les épreuves du second groupe**

Le candidat qui n'a pas été admis à l'issue des épreuves du premier groupe est autorisé à passer les épreuves du second groupe si sa moyenne est comprise entre 8 et moins de 10 sur 20.

Il doit alors choisir 2 disciplines parmi les épreuves écrites ponctuelles (français, enseignements de spécialité de terminale, philosophie).

Les professeurs principaux et/ou des disciplines concernées guident et conseillent les élèves convoqués aux épreuves orales du second groupe.

Ces épreuves se déroulent à l'oral.

Les résultats du second groupe sont publiés à l'issue des délibérations des jurys.

# **La session de remplacement**

Un candidat absent à une ou plusieurs épreuves est autorisé, sur sa demande expresse, à composer de nouveau mi-septembre en fournissant un justificatif recevable (certificat médical ou de décès par exemple).

# **Les résultats**

Les candidats consultent leurs résultats dans l'application Cyclades (consulter la boîte à outils).

Les résultats sont également affichés dans les centres d'examens.

Les diplômes sont délivrés aux établissements quelques mois plus tard par les bureaux académiques des examens, une attestation de réussite est disponible dans les jours suivants. Une cérémonie républicaine de remise des diplômes est organisée en fin d'année civile.

#### **Les mentions** :

Un élève peut prétendre à une mention s'il obtient au premier groupe d'épreuves une moyenne :

- entre 12 et 14 sur 20 : assez bien ;
- $\bullet$  entre 14 et 16 sur 20 : bien :
- entre 16 et 18 sur 20 : très bien ;
- plus de 18 sur 20 : très bien avec les félicitations du jury.

# **L'organisation du baccalauréat général et technologique**

Le chef d'établissement, chef de centre, se doit d'être particulièrement vigilant sur l'évolution des textes réglementaires et l'anticipation du calendrier d'organisation.

#### **Aménagements d'examen (N-1)**

La demande d'aménagement d'épreuve doit être formulée le plus tôt possible, idéalement dès l'année de seconde, afin d'être identique aux aménagements proposés tout au long de la scolarité. Aussi il est nécessaire de :

- recenser les élèves pouvant bénéficier d'un aménagement d'épreuves en raison de difficultés de santé ou de handicap ainsi que les sportifs de haut niveau ;
- · mettre à jour les documents de formalisation des aménagements [\(Projet personnalisé](https://www.ih2ef.gouv.fr/inclusion-des-eleves-besoins-educatifs-particuliers) [de scolarisation - PPS](https://www.ih2ef.gouv.fr/inclusion-des-eleves-besoins-educatifs-particuliers), [Projet d\('accueil individualisé- PAI](https://www.ih2ef.gouv.fr/projet-daccueil-individualise-pai)). Le [Livret de Parcours Inclusif](https://eduscol.education.fr/2506/le-livret-de-parcours-inclusif-lpi) (LPI) est une application numérique qui permet de rédiger et transmettre ces documents ;
- instruire le dossier et collecter les pièces justificatives en fonction des calendriers académiques.

Consulter à ce sujet, sur le site Eduscol :

- [Organisation des examens de l'enseignement scolaire pour les candidats en situation](https://eduscol.education.fr/1281/organisation-des-examens-de-l-enseignement-scolaire-pour-les-candidats-en-situation-de-handicap?menu_id=1488) [de handicap](https://eduscol.education.fr/1281/organisation-des-examens-de-l-enseignement-scolaire-pour-les-candidats-en-situation-de-handicap?menu_id=1488) ;
- [Adaptations et dispenses au baccalauréat général et technologique.](https://eduscol.education.fr/1283/adaptations-et-dispenses-au-baccalaureat-general-et-technologique?menu_id=1490)

#### **Inscriptions (octobre-novembre)**

L'établissement scolaire supervise l'inscription aux examens, mais elle reste sous la responsabilité première des candidats et de leurs représentants légaux s'ils sont mineurs. Certaines informations sont exportées de la Base Elèves Etablissement (BEE) vers l'application qui gère l'examen, CYCLe Automatisé Des Examens et concourS (Cyclades) : identité et coordonnées de l'élève et de ses représentants légaux, enseignements de spécialité, options. Il est important de vérifier l'exactitude de ces données dans la base

élèves avant export.

Des pièces justificatives doivent être fournies au moment des inscriptions :

- une pièce d'identité ;
- la fiche de recensement ou l'attestation de participation à la [Journée Défense et](https://presaje.sga.defense.gouv.fr/) [Citoyenneté](https://presaje.sga.defense.gouv.fr/) (pour les lycéens de nationalité française).

L'établissement scolaire conserve une copie des confirmations d'inscription signées.

Pour les élèves en situation de handicap, il est possible de [conserver des notes dans le cadre](https://www.legifrance.gouv.fr/codes/article_lc/LEGIARTI000043864996/) [des étalements des épreuves](https://www.legifrance.gouv.fr/codes/article_lc/LEGIARTI000043864996/) pour le baccalauréat général et technologique.

La mise en place d'un calendrier annuel pour les examens est utile, pour s'assurer du respect de toutes les échéances et de leurs modalités : épreuves écrites, orales, pratiques, achat de matériels, surveillances, acheminements de copies.

#### **Le contrôle continu et les CCF**

Le chef d'établissement s'assure de la cohérence des informations entre les différentes interfaces : il est indispensable que les Modules élémentaires de formation (MEF), qui correspondent aux différents enseignements, soient identiques entre le logiciel d'emploi du temps, le livret scolaire numérique du Lycée (LSL. : consulter la boîte à outils) et Parcoursup.

Comptant pour 40% des résultats au baccalauréat, le contrôle continu est organisé dans chaque établissement via le projet local d'évaluation.

Le conseil pédagogique peut définir des périodes d'examens blancs pour, entre autres, garantir aux élèves une préparation optimale aux épreuves finales.

Enfin, l'organisation des CCF d'EPS est fixée par l'équipe enseignante, qui s'assure de placer des sessions de rattrapage pour les candidats qui auraient été absents valablement le jour de l'évaluation initiale.

#### **Organisation des épreuves finales (mai-juillet)**

Les convocations aux épreuves sont disponibles sur Cyclades : les candidats les ont à disposition mais les établissements les transmettent pour s'assurer que les candidats ont bien connaissance des dates, heure et lieu d'épreuves.

En cas d'urgence (un bras cassé la veille de l'examen par exemple), le chef de centre s'assure auprès de la Division des Examens et Concours de la possibilité d'accorder un secrétaire d'examen à l'élève.

#### **L'organisation humaine des épreuves :**

- veiller à ce que l'encadrement des épreuves soit suffisant : professeurs en salle et dans les couloirs, secrétariat pour les élèves notifiés, secrétariat d'examen, professeurs supplémentaires afin de pouvoir répondre au maximum d'aléas ;
- demander le prorata d'enseignants correspondant en personnels de surveillance si le centre d'examen accueille des candidats scolarisés dans un autre établissement (public ou privé) ;
- définir les tâches confiées aux personnels, en s'appuyant par exemple sur la vie scolaire et les agents rattachés la Région : mise en place des salles, modalités d'affichage des informations ;
- communiquer sur le protocole spécifique aux examens (retards, fraudes, oubli de convocation) et mettre à disposition des surveillants les consignes dans toutes les salles d'examens ;
- veiller à ce que la boite courriel de l'établissement et la ligne de téléphone dédiée soient toujours accessibles en cas d'alerte sujet.

Une attention particulière sera apportée aux consignes d'utilisation des calculatrices. Pour certaines épreuves, les ressources pédagogiques affichées sur les murs (planisphère ou autre), seront à enlever le temps des épreuves.

#### **L'organisation matérielle :**

- tester le matériel Santorin (voir boîte à outils) pour le transfert numérique des copies aux correcteurs ;
- prévoir les matériels spécifiques à certaines épreuves ou nécessaires à la tenue du secrétariat d'examens ;
- s'assurer, dès la réception des sujets d'examens, de leur conformité et de leur quantité, et les conserver en lieu sûr et confidentiel.

Chaque établissement peut être sollicité pour être centre d'examens et/ou centre d'harmonisation. Il convient dans ce cas d'anticiper au maximum l'organisation spécifique requise : vérifier la disponibilité des membres du jury, s'assurer de la réception des documents des autres établissements (dans le cas des épreuves anticipées de français et du Grand oral notamment), anticiper la répartition des candidats entre les jurys.

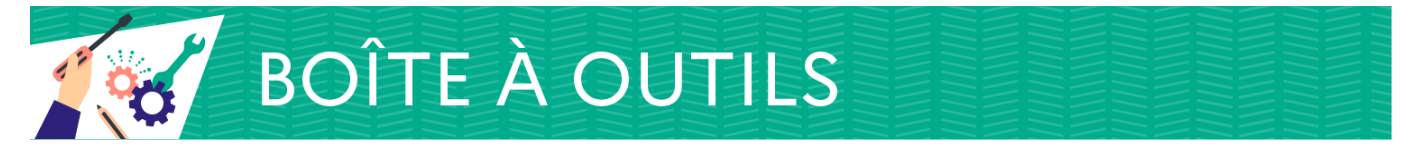

Fiches techniques des opérations :

- [avant l'examen](http://www.ih2ef.gouv.fr/media/2436/download?attachment) (pdf 47 Ko) ;
- [pendant l'examen](http://www.ih2ef.gouv.fr/media/2439/download?attachment) (pdf 41 Ko) ;
- [après l'examen](http://www.ih2ef.gouv.fr/media/2440/download?attachment) (pdf 70 Ko).

Deux documents destinés aux élèves sur la préparation au Grand oral émanant de l'académie de Rennes :

- le prépare mon Grand oral voie générale (pdf 771 Ko);
- · [Je prépare mon Grand oral voie technologique](http://www.ih2ef.gouv.fr/media/10026/download?attachment) (pdf 704 Ko).

#### **Applications spécifiques aux examens et aux concours**

#### **SIECLE (Système d'Information pour les Elèves de Collège, de Lycée et pour les Établissements**) :

**La BEE** (Base Elèves Etablissement) permet le transfert des données des candidats à destination des autres interfaces de SIECLE liées aux examens : LSL et Cyclades OU Parcoursup.

Il est essentiel que la BEE soit à jour : un contrôle tout au long de l'année doit être fait. Se référer au quide de l'utilisateur (pdf 1,46 Mo) sur le site du vice-rectorat de Nouvelle-Calédonie.

**LSL.** (Livret Scolaire numérique du Lycée) est complété par les enseignants du cycle terminal (Première et Terminale). Les compétences acquises dans les différents enseignements sont évaluées et portées à la connaissance des jurys, pour que les délibérations prennent en compte la qualité de la scolarité des candidats.

Associé à un téléservice, LSL est accessible aux élèves et à leurs représentants légaux.

**Cyclades** (CYCLe Automatisé Des Examens et concourS) remplace progressivement les applications dédiées aux examens, en regroupant sous la même interface :

- l'inscription des candidats ;
- l'organisation locale des épreuves (y compris les convocations des candidats) ;
- le transfert du contrôle continu depuis LSL. ;
- l'édition de documents de travail : listes d'affichage, d'émargement, étiquettes :
- la saisie des notes de contrôle continu et d'épreuves ponctuelles ;
- la gestion dématérialisée des copies et de leur correction via Santorin ;
- la gestion des CCF d'EPS (disparition d'EPSNet).

Se référer aux documentations disponibles sur la page d'accueil de Cyclades.

**La BNS** (Banque Nationale de Sujets) permet d'avoir accès à l'ensemble des sujets pour les épreuves du baccalauréat GT.

Les chefs d'établissement délèguent des droits aux enseignants concernés.

**IMAG'IN** (système d'Information Mission Affectation pour la Gestion des Intervenants examens) gère les missions des personnels qui participent aux travaux de jurys d'examens et de concours.

L'application s'alimente en données grâce à ses interfaces avec d'autres systèmes

d'information, comme STSWeb, SIRHEN, Cyclades et des systèmes financiers pour la liquidation des frais de mission et leur rémunération.

Les chefs d'établissement consultent les missions affectées aux personnels, éditent les listes et missions des personnels convoqués, peuvent saisir les indisponibilités de personnels, contrôlent, créent et valident les épreuves sur lesquelles les enseignants sont déclarés compétents.

Se référer au guide de l'utilisateur sur le site de l'académie de Toulouse.

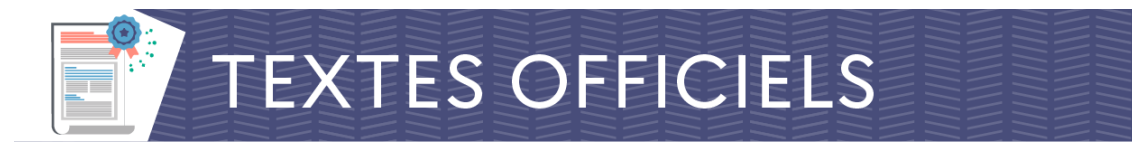

Textes officiels en vigueur au 5 novembre 2024.

- [Arrêté du 22 mars 2022](https://www.legifrance.gouv.fr/loda/id/JORFTEXT000045398348/) portant adaptations des modalités d'organisation du baccalauréat technologique à compter de la session 2023 ;
- [arrêté du 27 juillet 2021](https://www.legifrance.gouv.fr/jorf/id/JORFTEXT000043861610) portant adaptations des modalités d'organisation du baccalauréat général et technologique à compter de la session 2022 ;
- [circulaire du 8 décembre 2020](https://www.education.gouv.fr/bo/20/Hebdo47/MENE2034197C.htm) : organisation de la procédure et adaptations et aménagements des épreuves d'examen et concours pour les candidats en situation de handicap ;
- [dispositions en vigueur relatives aux modalités d'évaluation des candidats](https://eduscol.education.fr/document/12571/download) (version consolidée de la note de service du 28 juillet 2021 modifiée) (pdf 490 Ko).

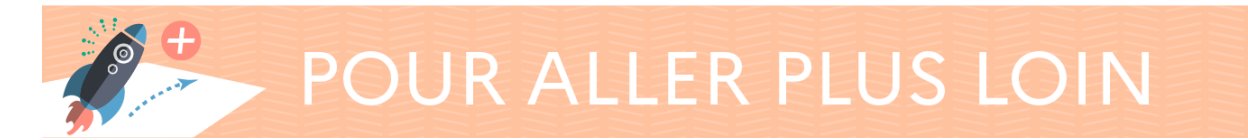

Consulter :

- le rapport remis à Jean-Michel Blanquer, ministre de l'Éducation nationale, de la Jeunesse et des sports, ["Faire du Grand oral un levier d'égalité des chances ;](https://www.education.gouv.fr/media/13937/download) [recommandations pour le Grand oral du baccalauréat et l'enseignement de l'oral, de](https://www.education.gouv.fr/media/13937/download) [l'école maternelle au lycée](https://www.education.gouv.fr/media/13937/download) " (juin 2019, pdf 1,3 Mo) sur le site du ministère ;
- [Présentation du Grand oral](https://eduscol.education.fr/729/presentation-du-grand-oral), sur le site Éduscol.

**[Retour accueil du Film annuel](http://www.ih2ef.gouv.fr/le-film-annuel-des-personnels-de-direction)** [Ajouter aux favoris](http://www.ih2ef.gouv.fr/account/login?destination=/baccalaureat-general-et-technologique-bac-gt)